Parcours d'apprentissage **P**  $\bigcirc$   $\bigcirc$ 

- **1.** On considère la série d'instructions Python donnée ci-dessous.
	- ➢ Recopier et compléter le tableau de valeurs pour étudier l'évolution des valeurs des variables lors de l'exécution des instructions.
	- ➢ Saisir les instructions en console pour vérifier la cohérence des résultats obtenus.

**>>> >>> >>>** a = a\*b **>>>** b = a-b **>>>**  $a = 10$  $b = 5$  $a = a + b$ 

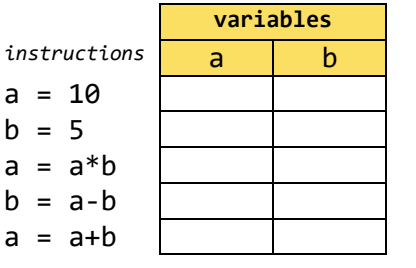

- **2.** Pour chacune des séries d'instructions données ci-dessous :
	- ➢ Réaliser un tableau de valeurs pour étudier l'évolution des valeurs des variables ;
	- ➢ Vérifier à l'aide de saisies en console.

**a. b. b. c. c.** 

```
>>>
>>>
b = 2*a
>>>
a = 2*b
>>>
>>>
     a = 5b = a + ba = a + b
```
**>>> >>> >>> >>> >>>**  $a = 10$  $h = 3$  $b = a^{**}b$  $b = b//a$  $a = b//a$ 

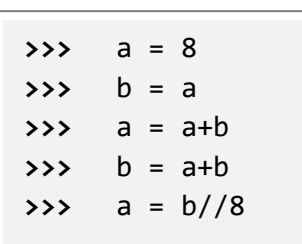

- **3.** Le prix hors taxe d'un T-Shirt est de 8€. La TVA qui s'applique est de 20%.
	- **a.** Créer une variable HT contenant le prix hors taxe en € de cet article.
	- **b.** Créer une variable TVA contenant la valeur de la TVA à l'aide d'une saisie en console.
	- **c.** Créer une variable TTC contenant la valeur du prix TTC de l'article en €.

## **Découvrir d'autres types de variables**

**4.** Chaînes de caractères (str)

Effectuer les saisies suivantes. Décrire et expliquer chaque résultat obtenu. >>> mot = "miam" ; mot >>> phrase = mot\*2 ; phrase >>> ensemble = "abc"+"def" ; ensemble

**5.** Booléens (bool)

Effectuer les saisies suivantes. Décrire et expliquer chaque résultat obtenu. >>> test1 = 3<5 ; test2 = 8>10 >>> testA = test1 and test2 ; testA >>> testB = test1 or test2 ; testB

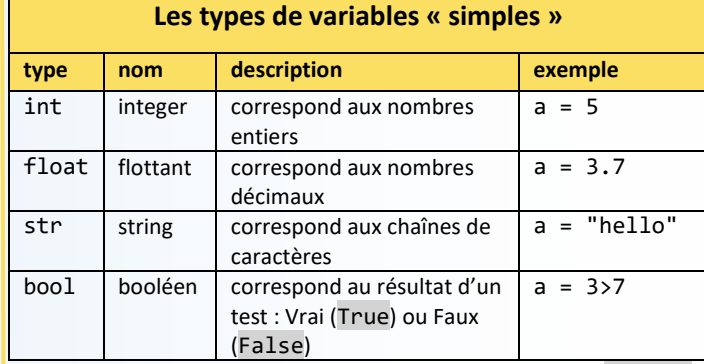

On peut obtenir le type d'une variable avec la syntaxe type(). Par exemple :

**>>>** a = 5 **>>>** type(a) int

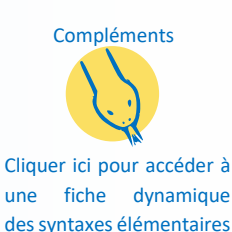

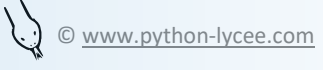